## **TESAR\_JAK\_TARGETS\_MOUSE\_ES\_D3\_DN**

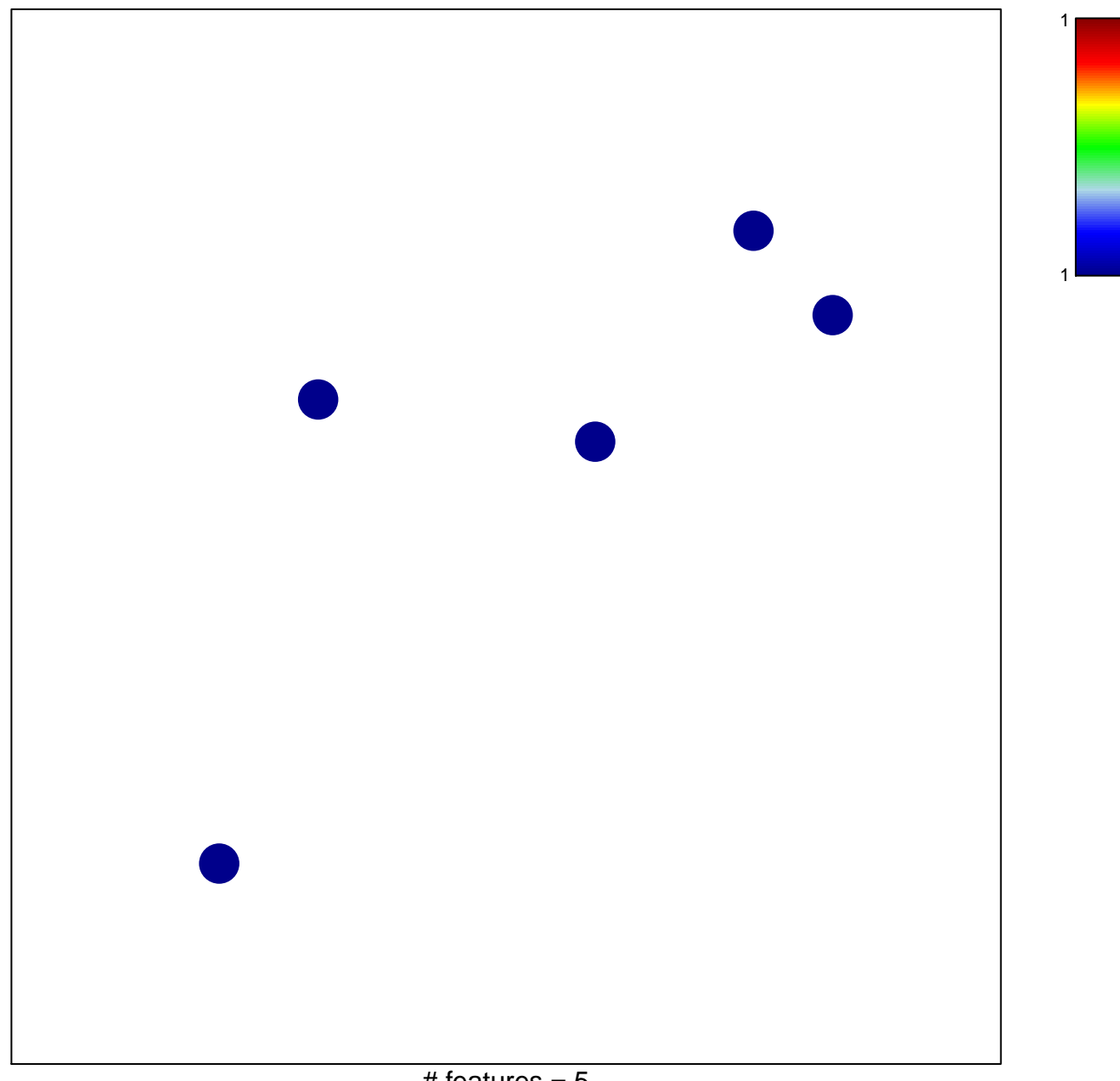

## **TESAR\_JAK\_TARGETS\_MOUSE\_ES\_D3\_DN**

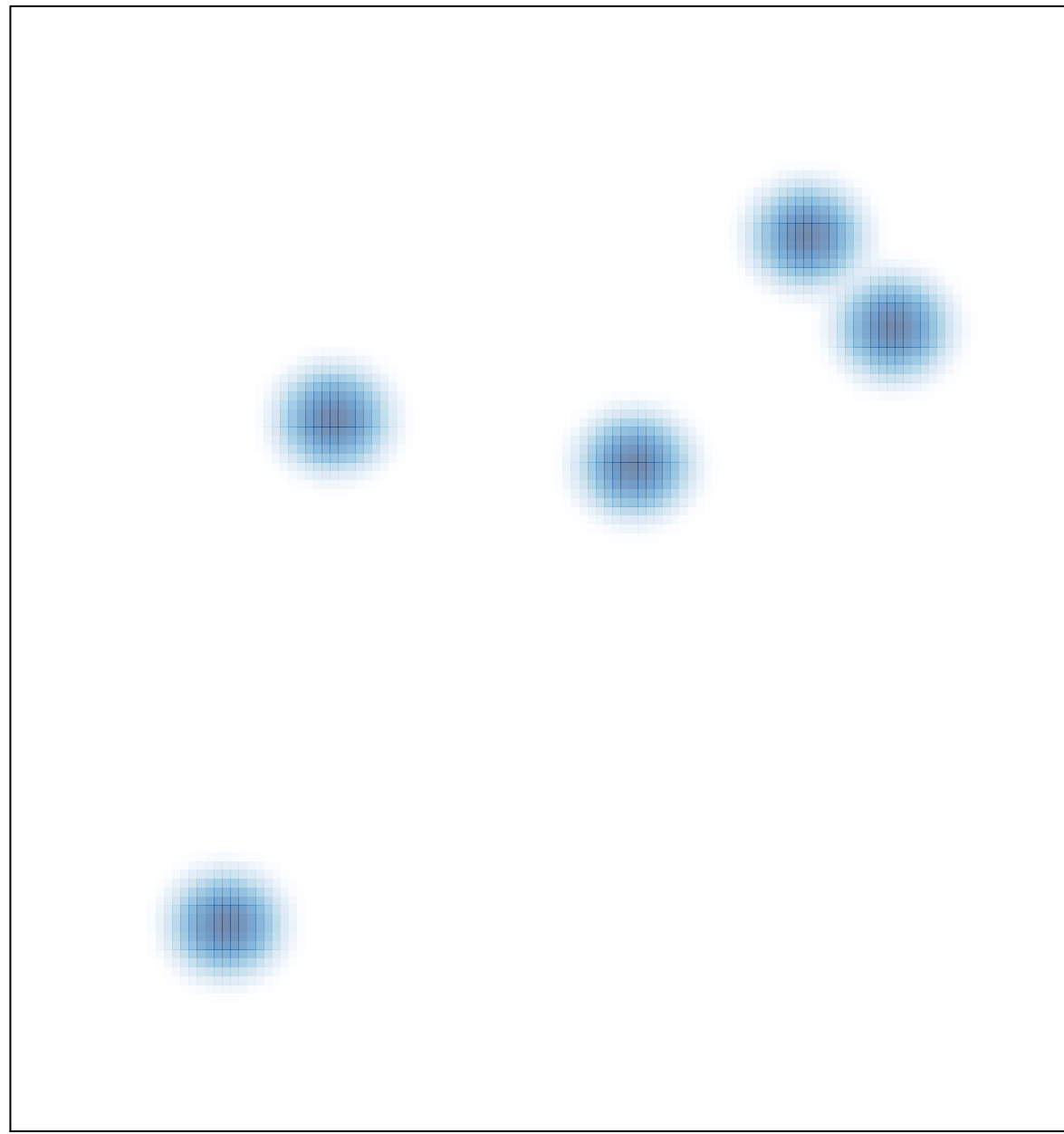

# features =  $5$ , max =  $1$